## **macaroon ルーターセットアップガイド**

## macaroon製品について

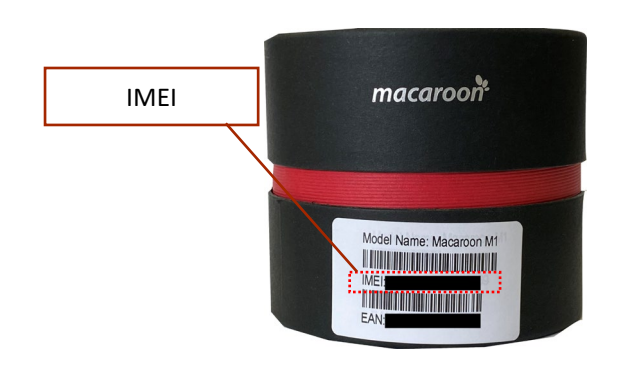

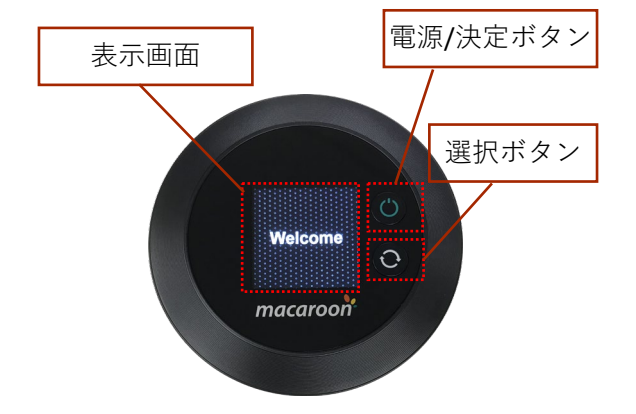

## 開通お手続き完了後、ご確認ください

DISM事務局からの開通案内メールの到着を確認されましたら、お手元にmacaroonをご用意のうえ 下記ご対応くださいませ (開通のお手続きに関しましては、別紙『手続きガイド』をご参考願います)

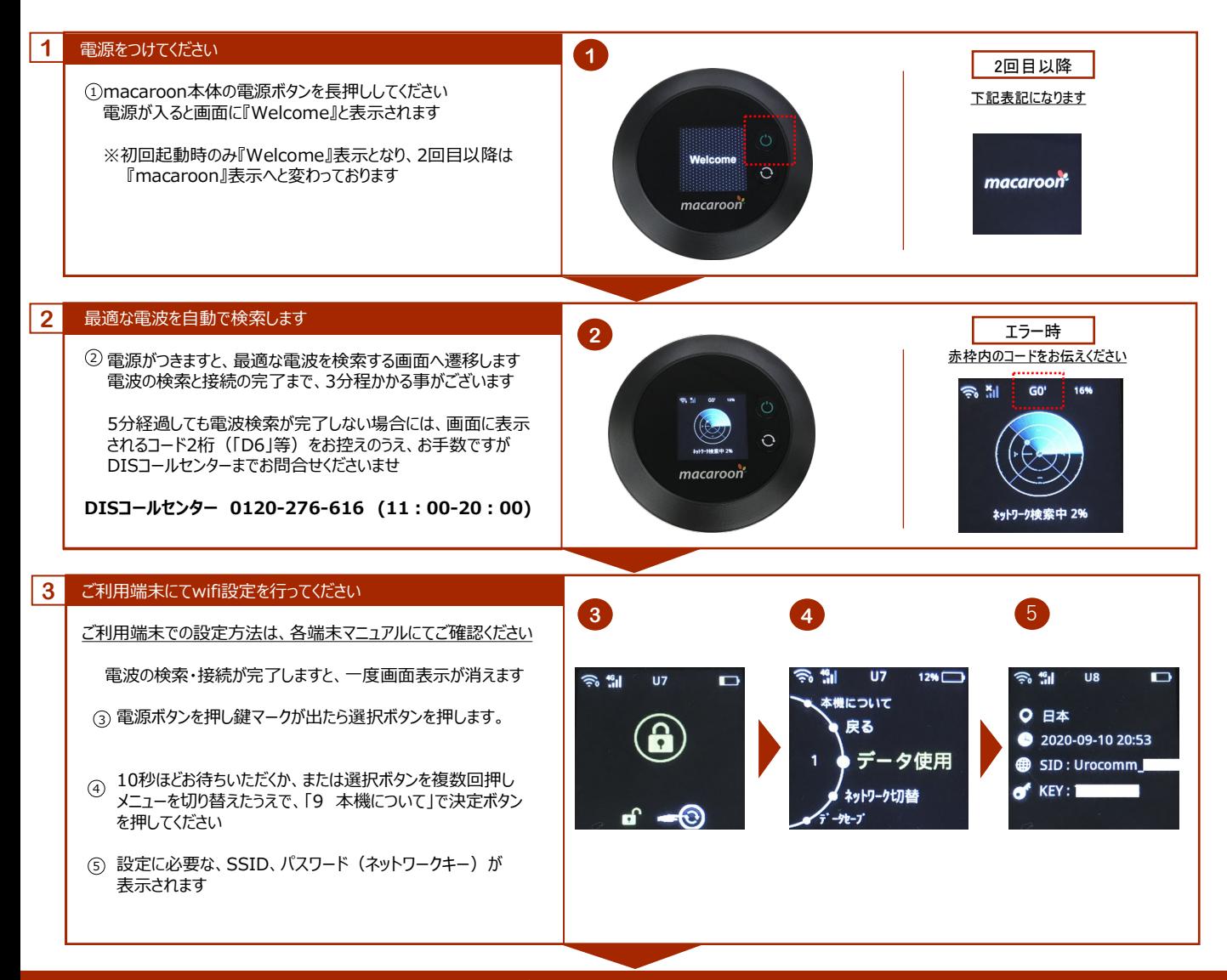

## **ご利用開始**